# **FD1103M1-EI 3 MP Intelligent IP outdoor fixed dome camera with IR Quick Start Guide**

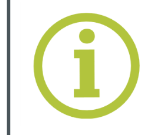

**© Siqura B.V. 2017** Version 1.1 (160707-1.1) FD1103m1ei QSG (MW10)

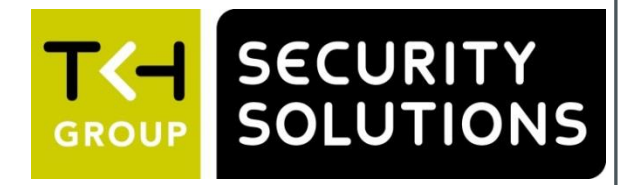

### **Point the lens**

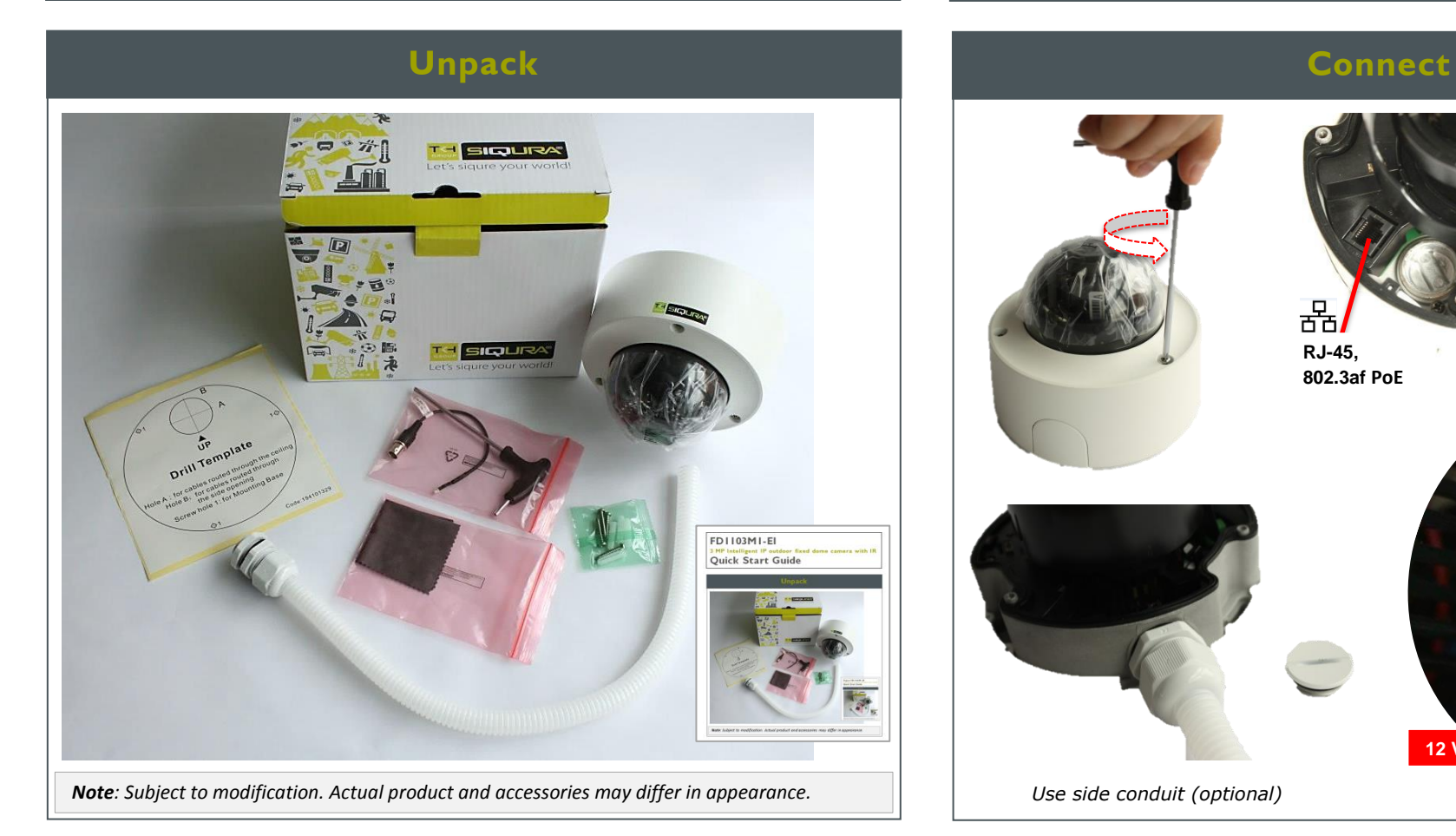

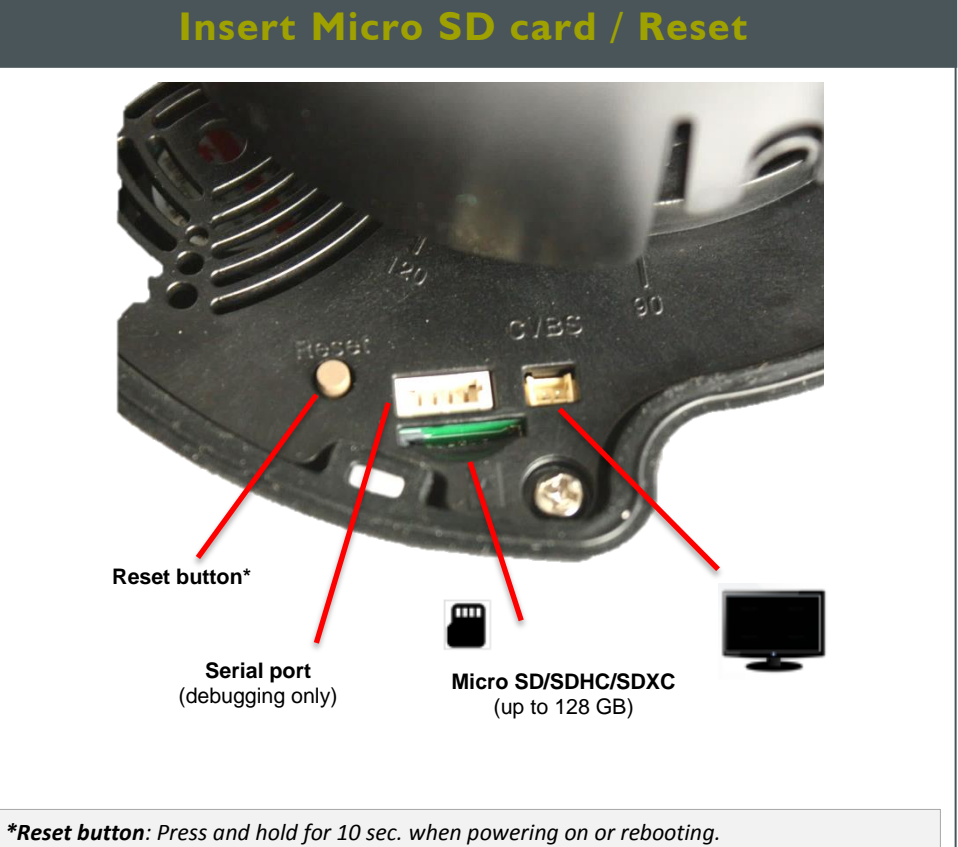

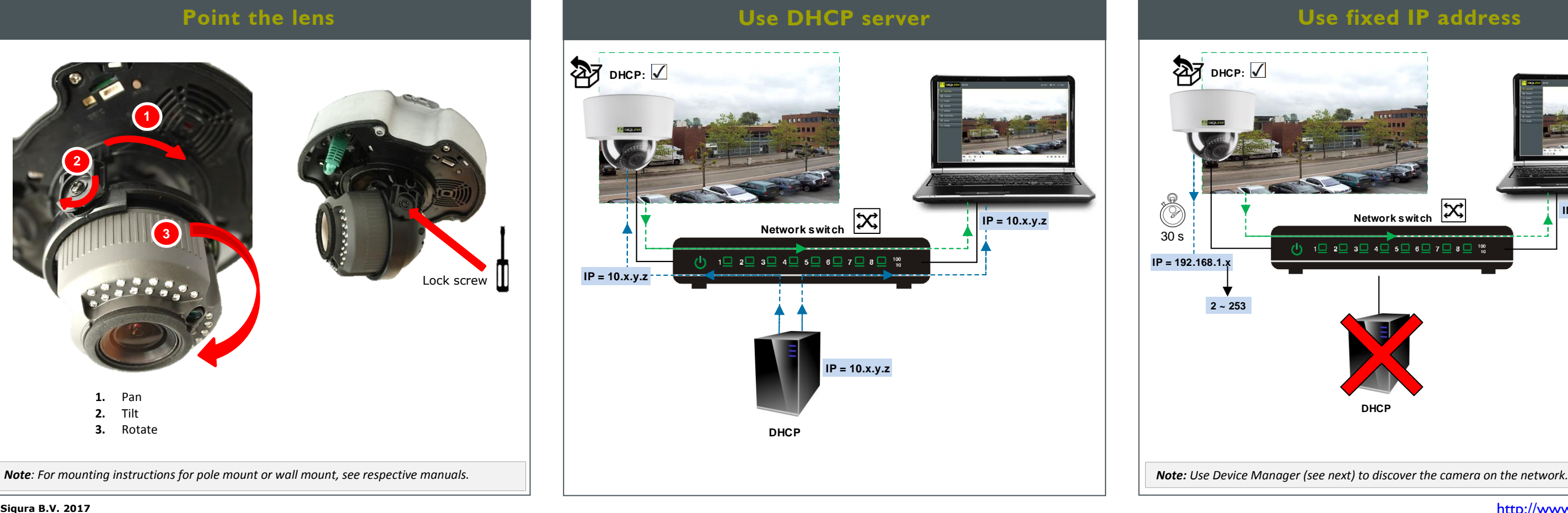

*Warning: Restores factory default settings, including IP address, user name and password!*

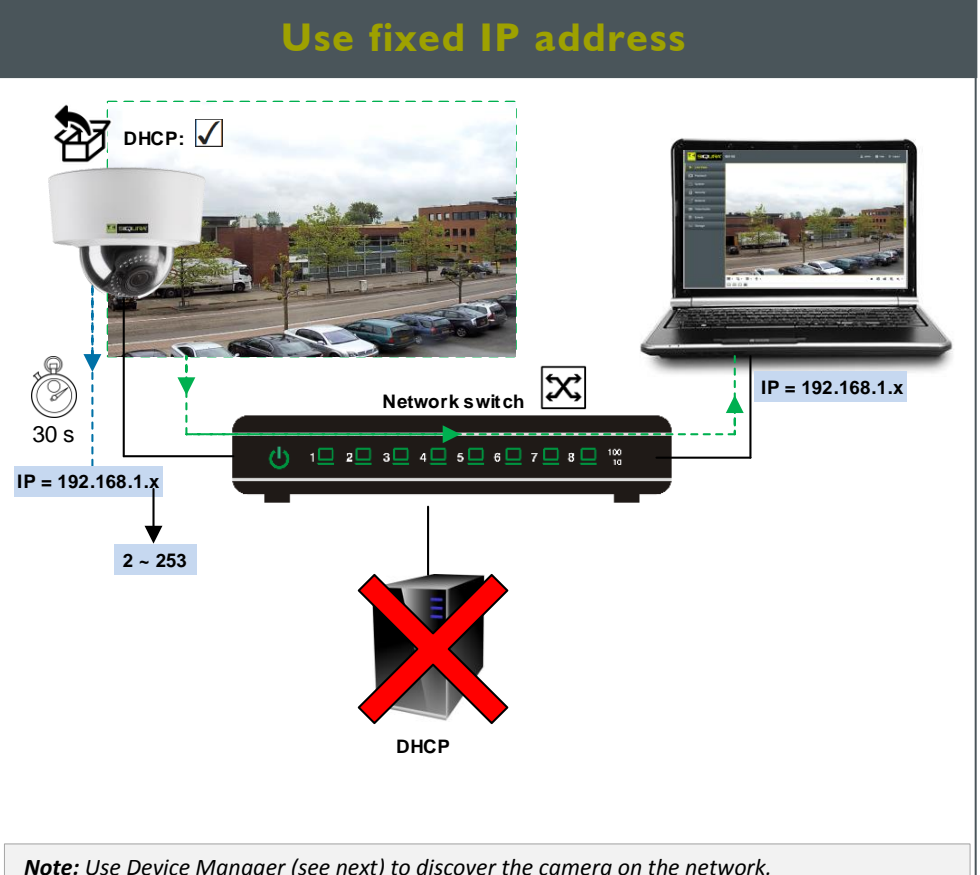

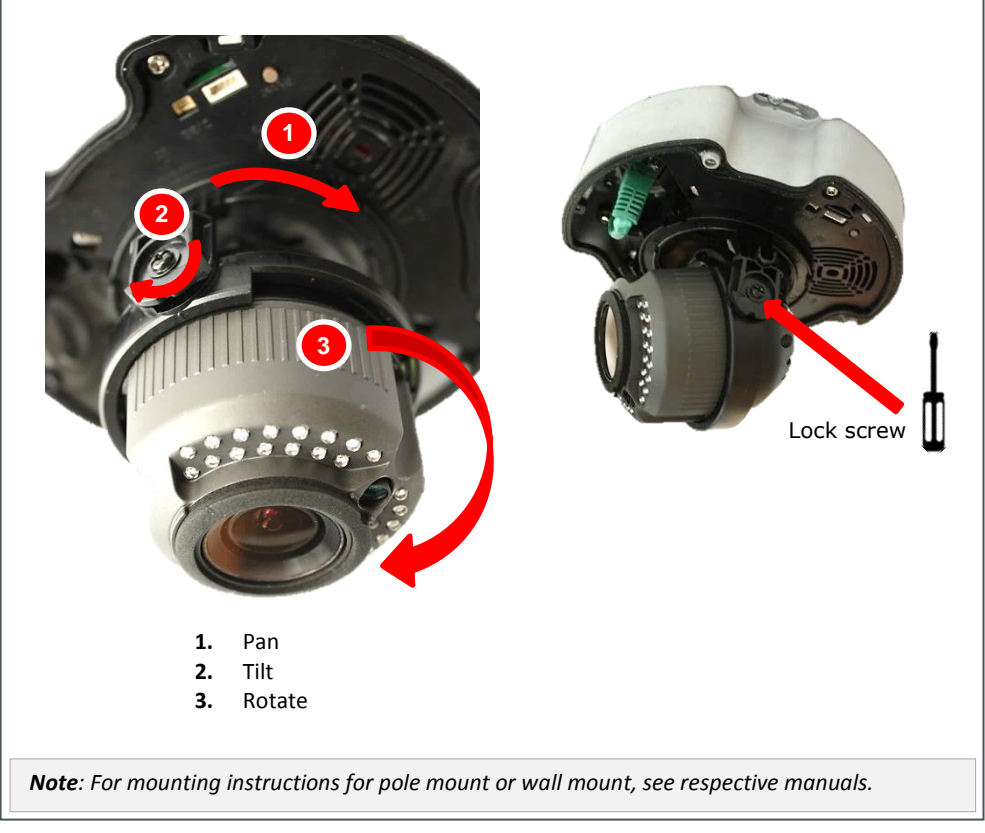

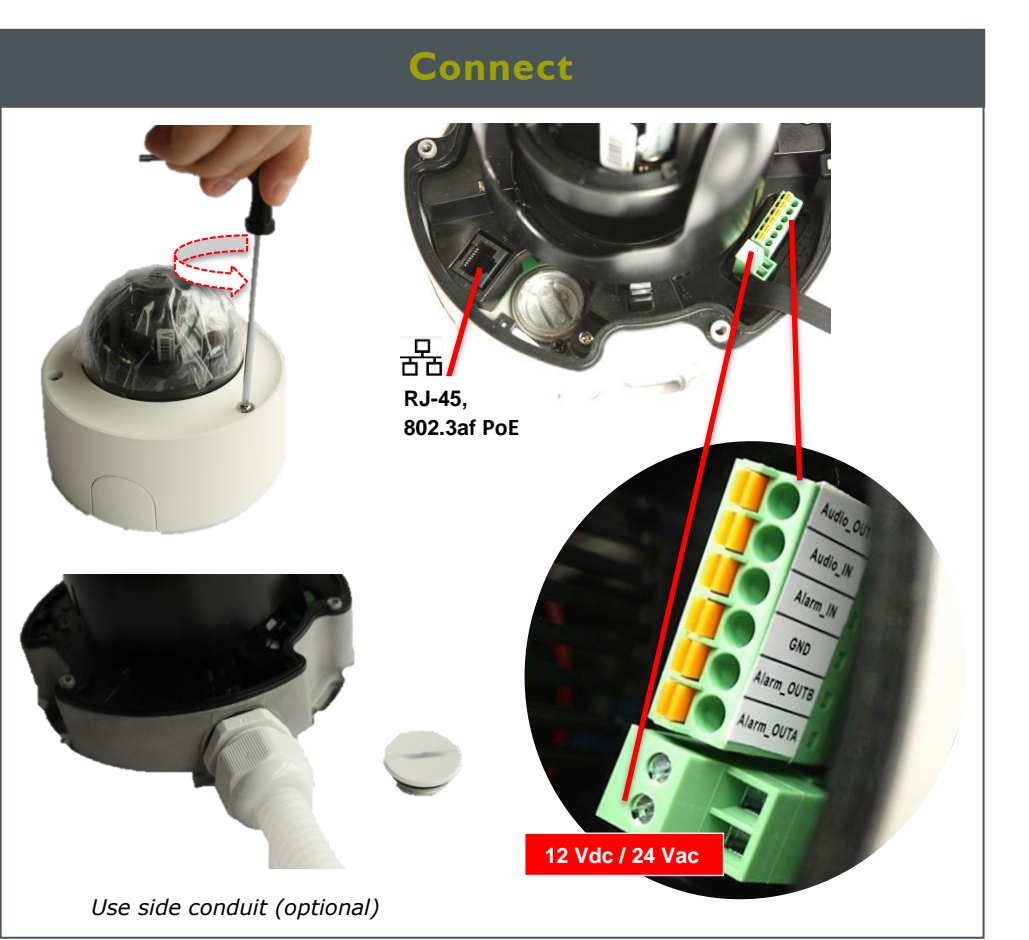

Find additional manuals, the datasheet, the EU Declaration of Conformity and the latest firmware for this product at: <http://www.tkhsecurity.com/support-files>

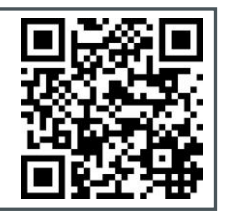

[http://www.tkhsecurity.com](http://www.tkhsecurity.com/) [http://www.tkhsecurity-usa.com](http://www.tkhsecurity-usa.com/)

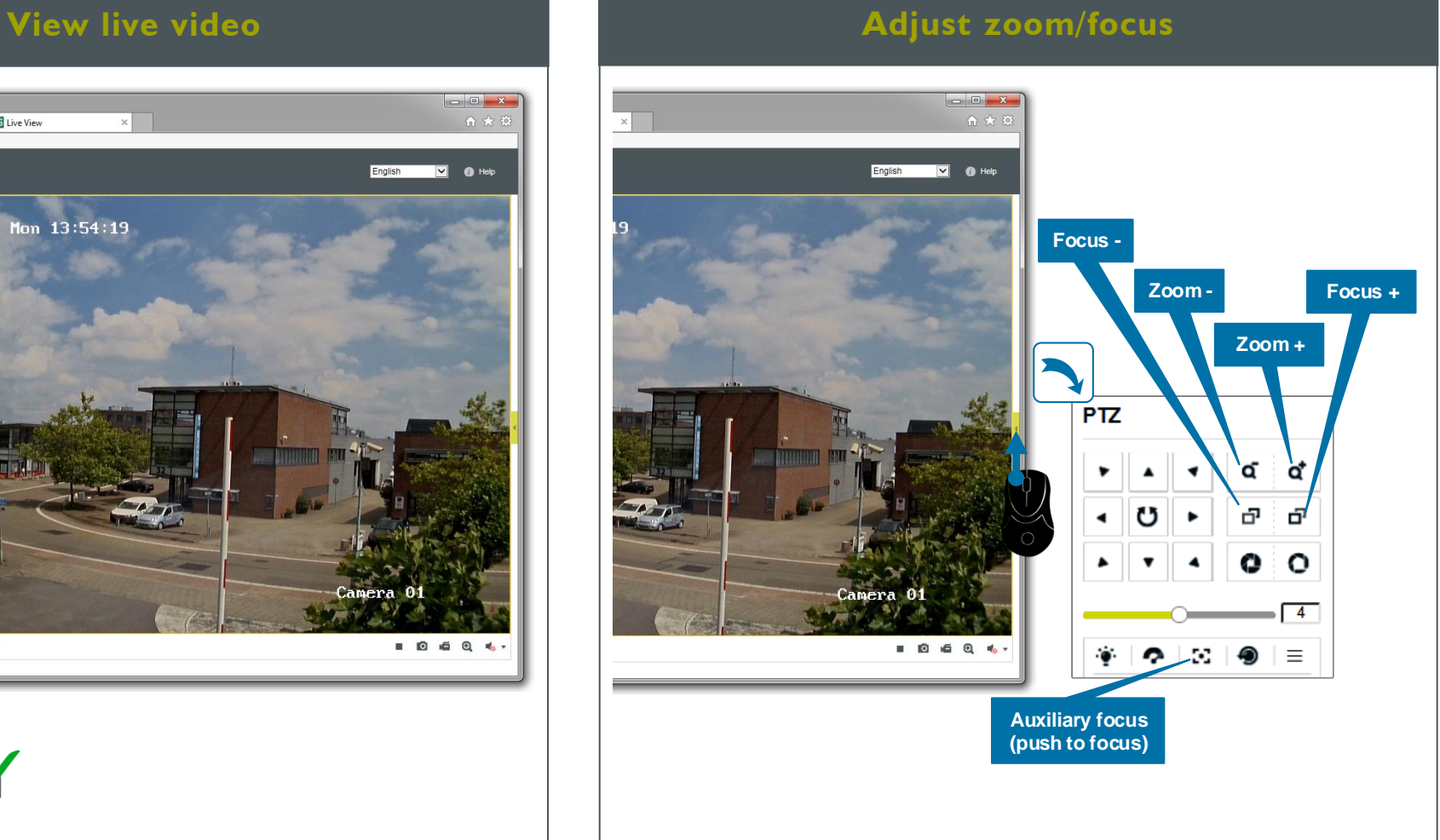

## **Install Device Manager (optional) Change IP address via Device Manager Open web interface via Device Manager**

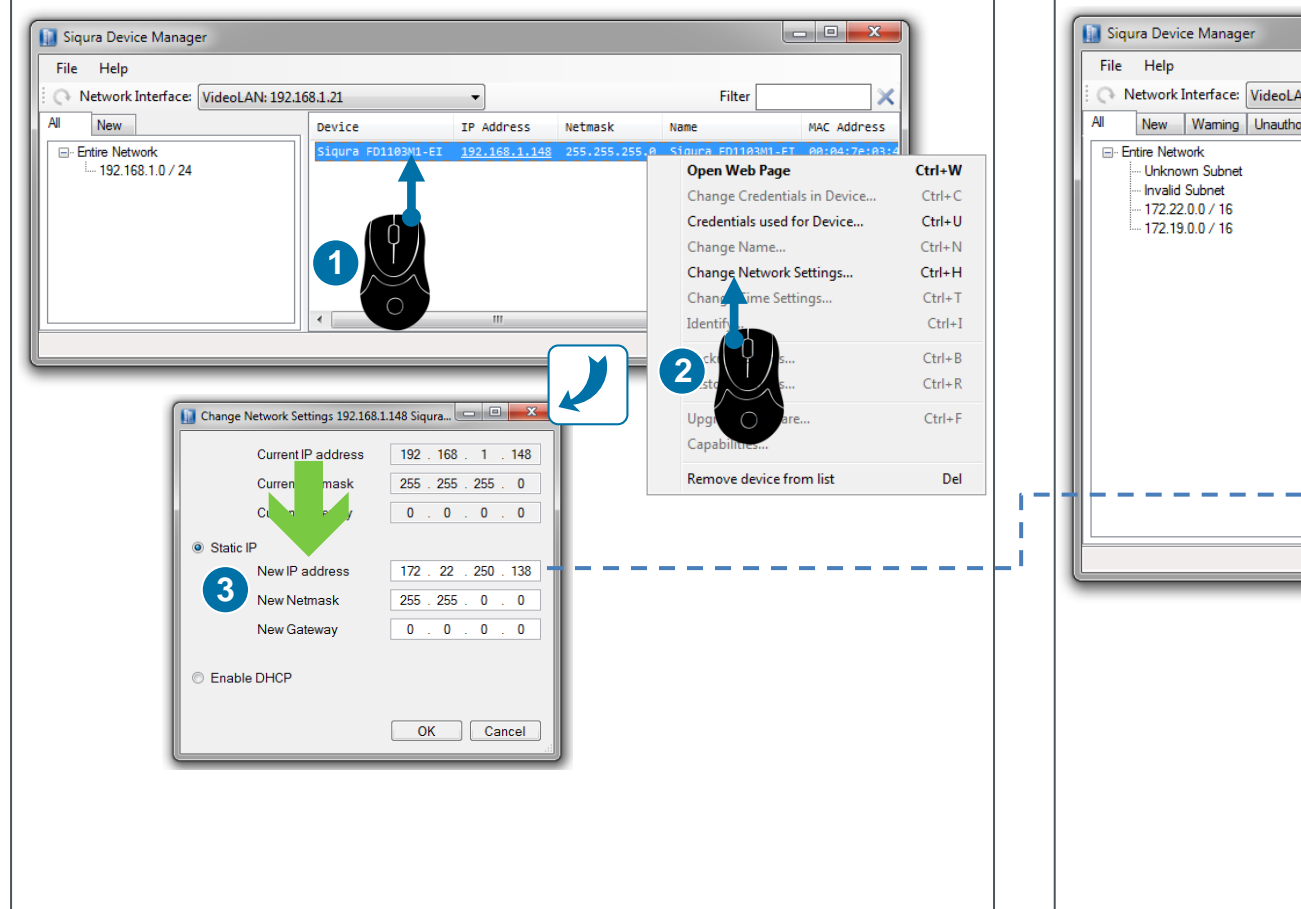

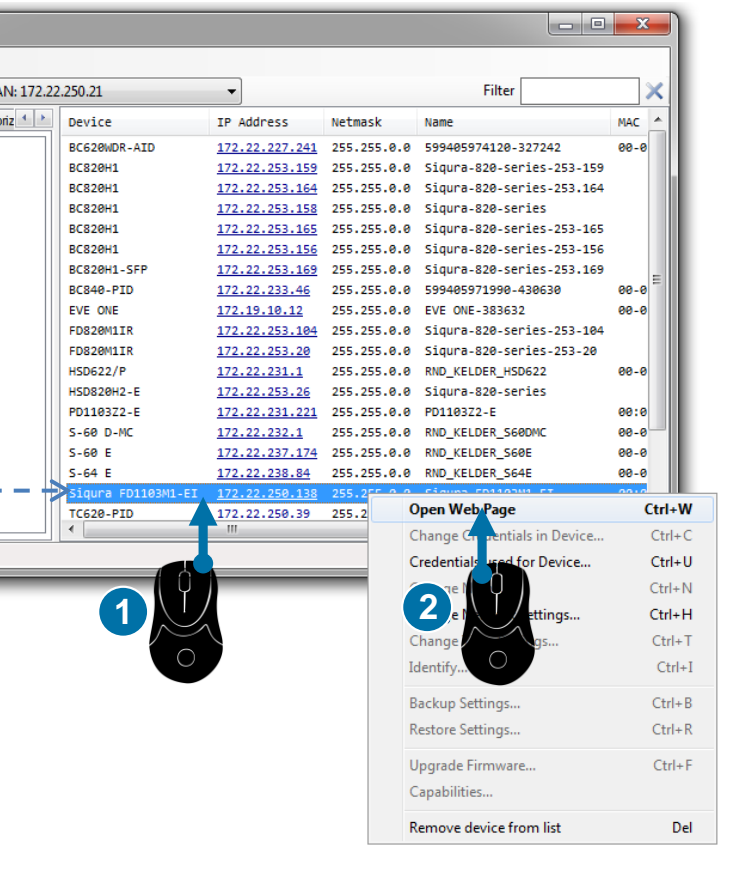

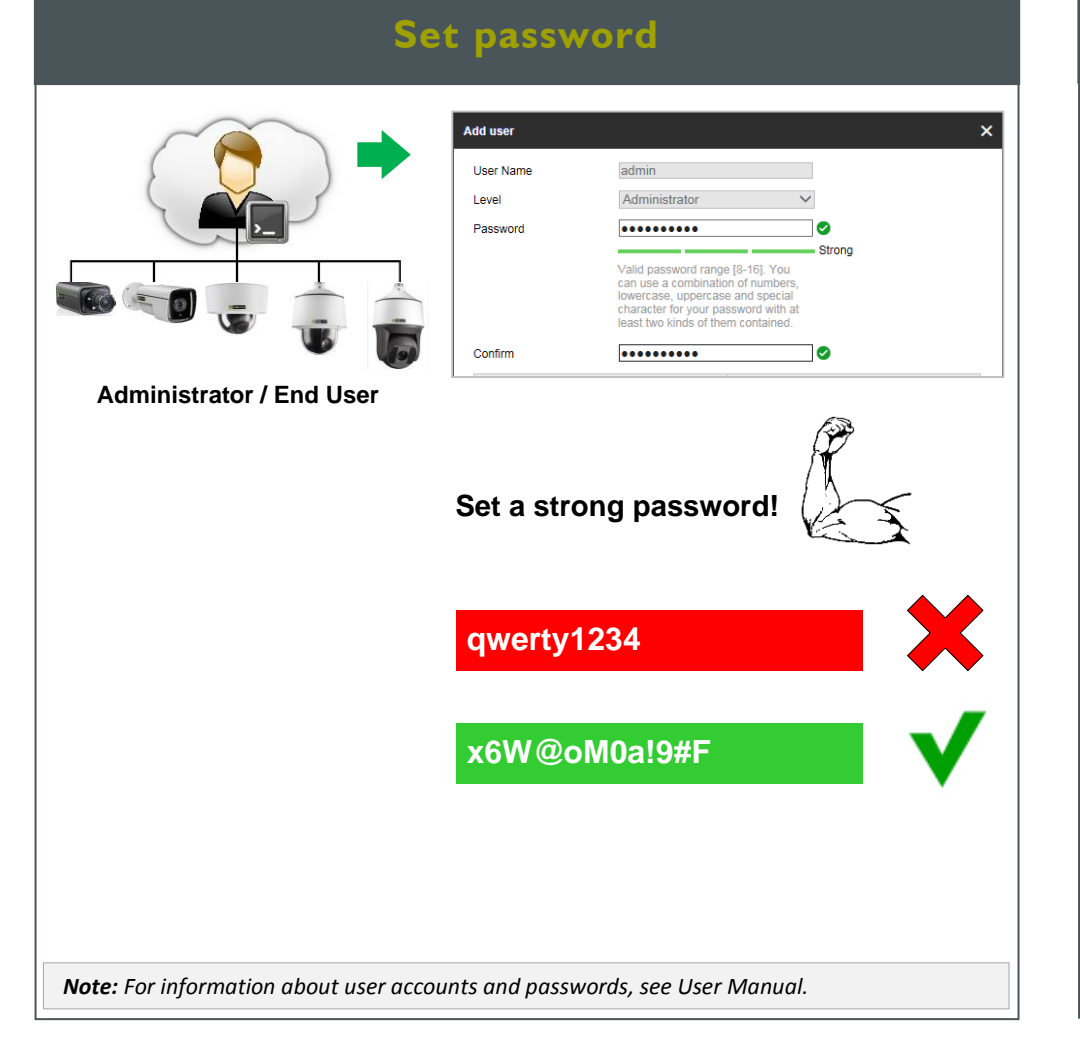

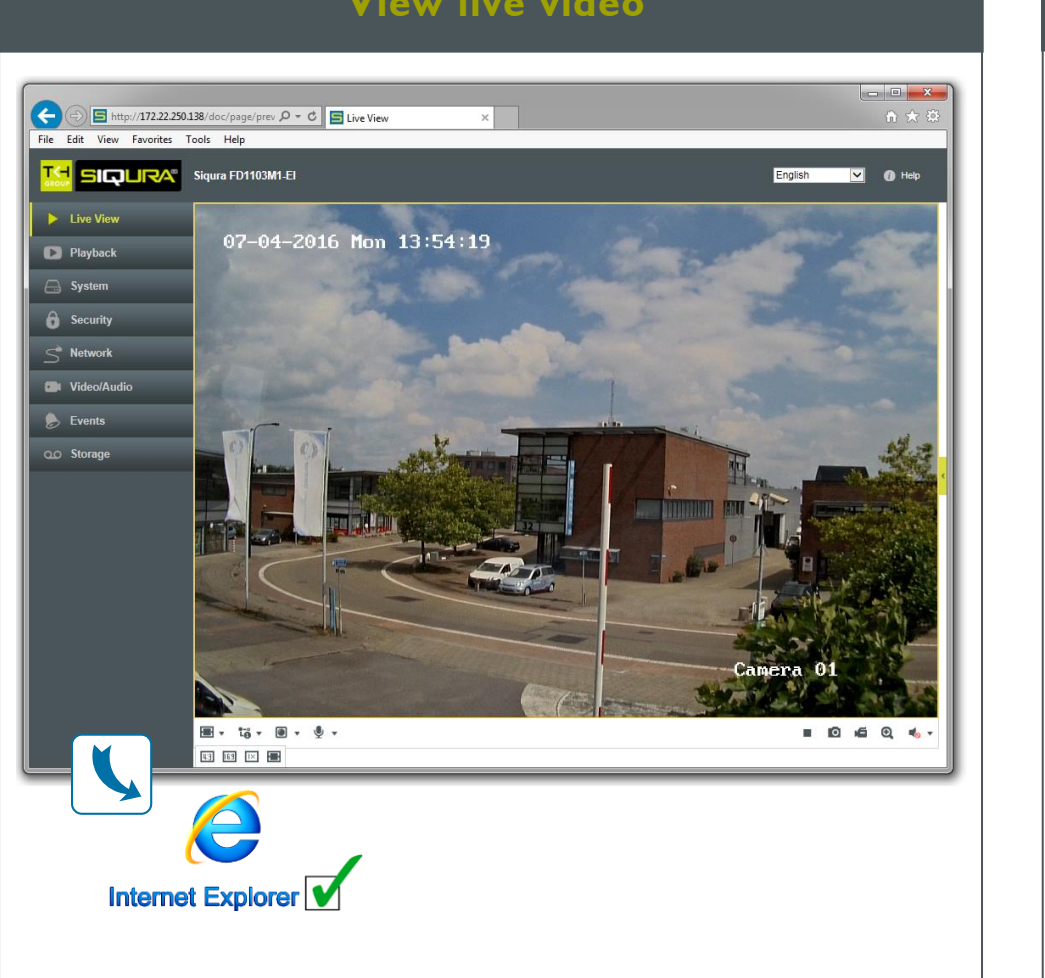

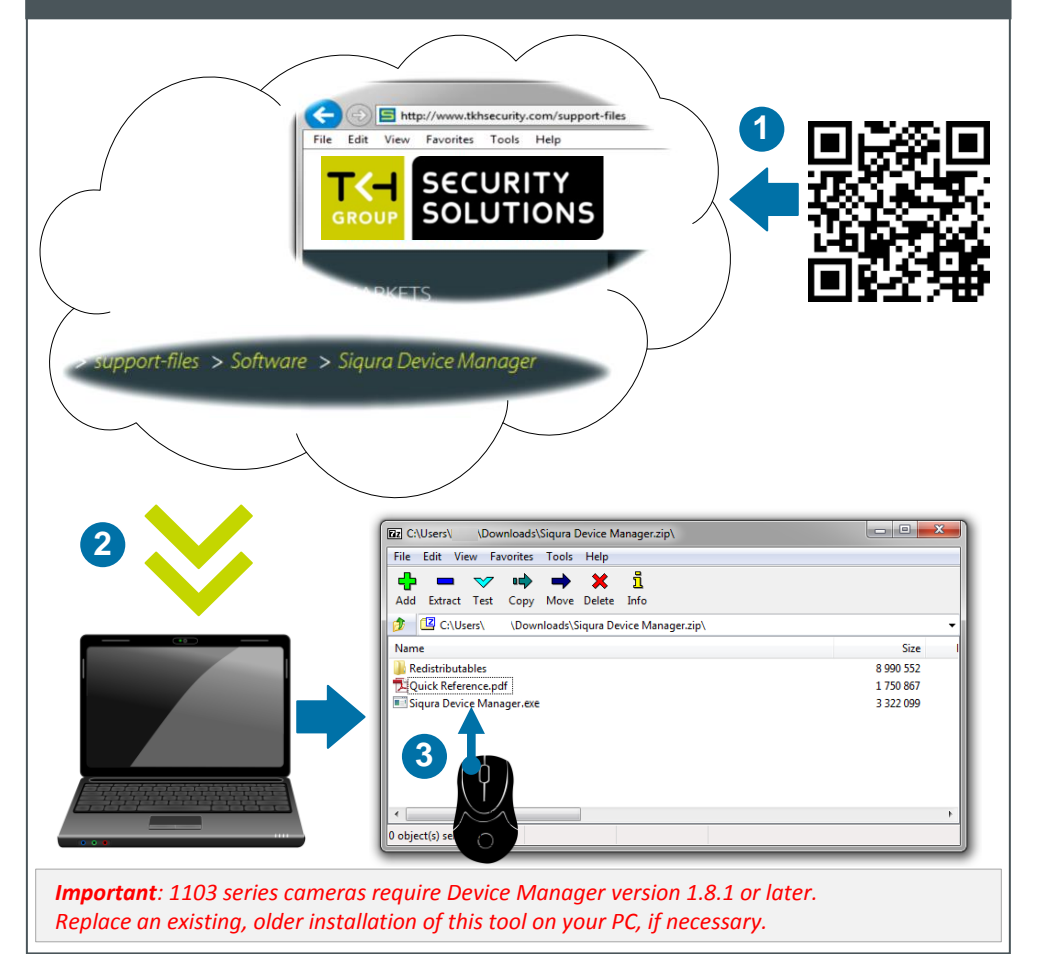